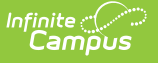

#### **Behavior**

Last Modified on 03/11/2024 8:44 am CDT

What is an [Incident?](http://kb.infinitecampus.com/#what-is-an-incident?) | Set Up Behavior Options and Behavior [Administration](http://kb.infinitecampus.com/#create-a-record-of-a-behavior-incident) | Create a Record of a Behavior Incident | Student [Behavior](http://kb.infinitecampus.com/#student-behavior-tab) Tab | Manage [Detention](http://kb.infinitecampus.com/#manage-detention) | Report Behavior [Information](http://kb.infinitecampus.com/#report-behavior-information) | Notify Parents of [Behavior](http://kb.infinitecampus.com/#notify-parents-of-behavior-events) Events | Link Behavior and [Attendance](http://kb.infinitecampus.com/#link-behavior-and-attendance-records) Records | Behavior Records Logic with Combine Person

The Behavior module provides tools for monitoring and recording behavior incidents, for creating letters for parents/guardians regarding student's behavior and for generating reports related to behavior. This page is designed to assist the user in the tasks, skills and procedures relating to Behavior. All tasks and tools are linked to the appropriate help articles.

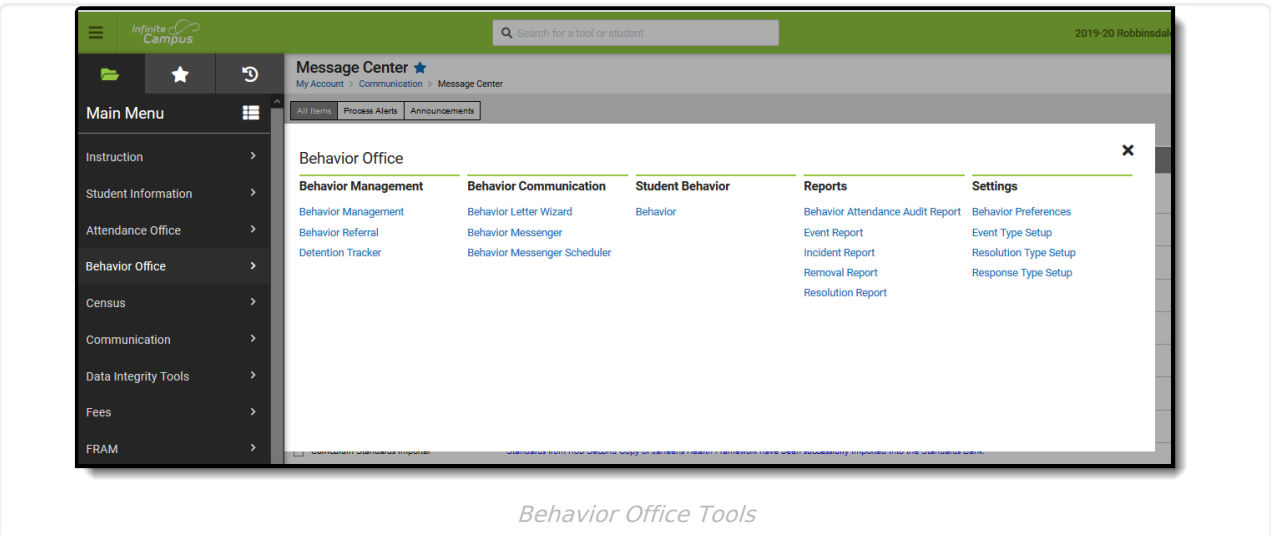

### **What is an Incident?**

An incident is a group of behavior events linked by time and proximity. Events do not have to be related or have the same participants to be grouped together in a incident. In this way, incident reporting is similar to a police report - a record of occurrences at a specific time and place.

#### **Pep Rally Example**

During a pep rally during school, a fight breaks out between two students, which results in a third student being injured. Two teachers break up the fight and find that one of the students is in possession of drugs. While the fight is happening, another student is caught attempting to steal from observers' backpacks. This occurrence would be considered a single incident with multiple events (the fight, drug possession, attempted theft) and multiple participants (fighting students, injured student, thief).

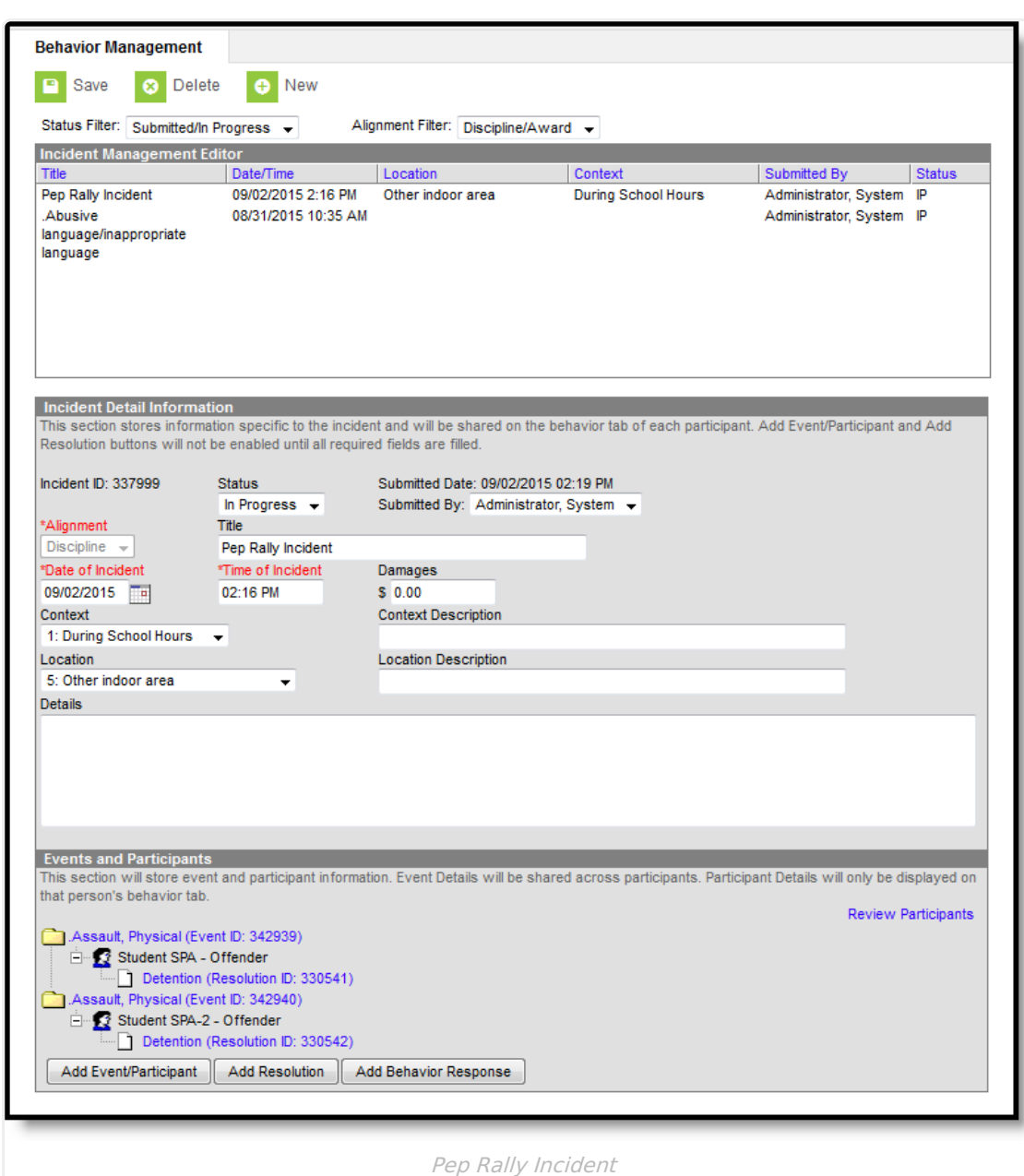

Infinite<br>Campus

The images that accompany each section of the incident detail this Pep Rally incident. The image above shows the complete incident based on the Pep Rally example.

### **Set Up Behavior Options and Behavior Administration**

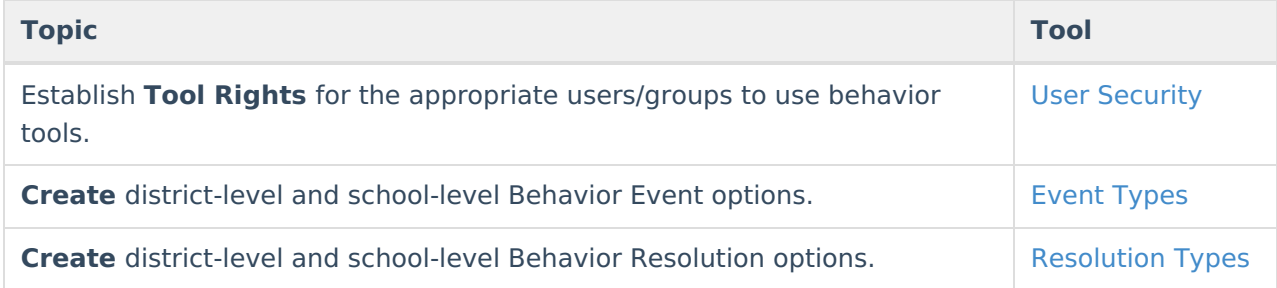

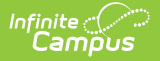

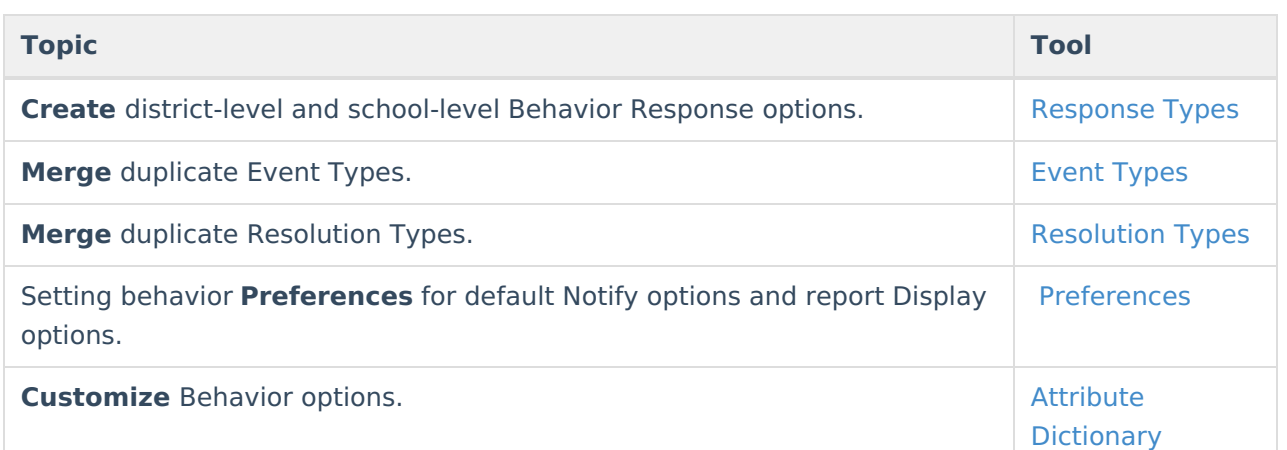

### **Create a Record of a Behavior Incident**

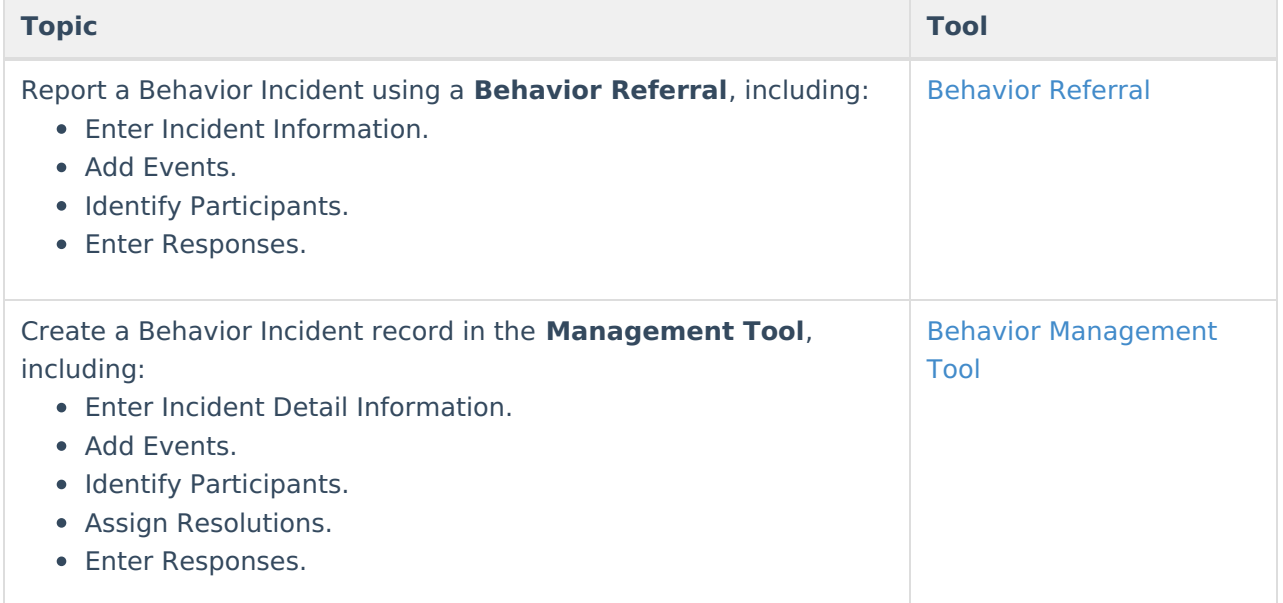

#### **Student Behavior Tab**

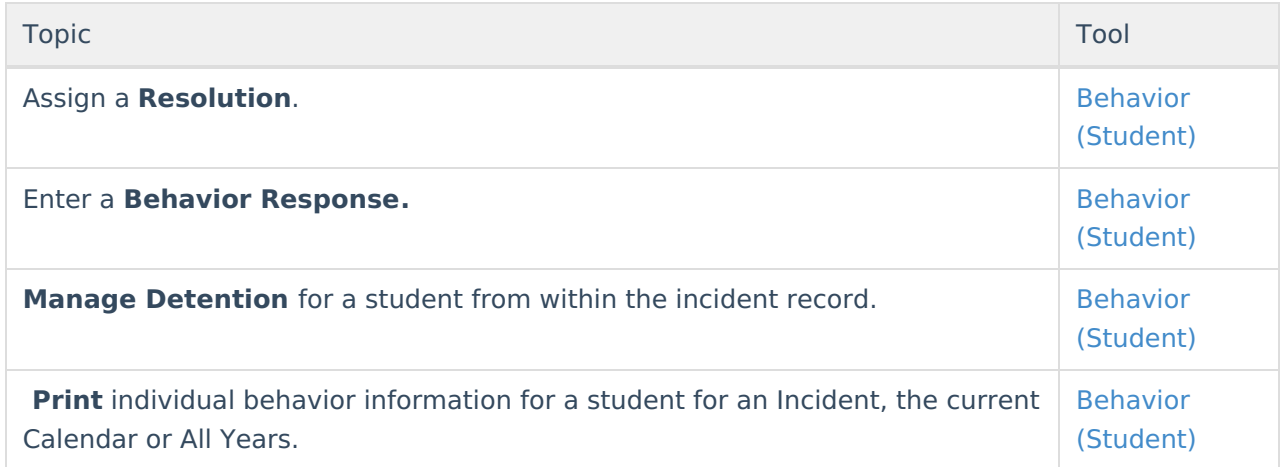

#### **Manage Detention**

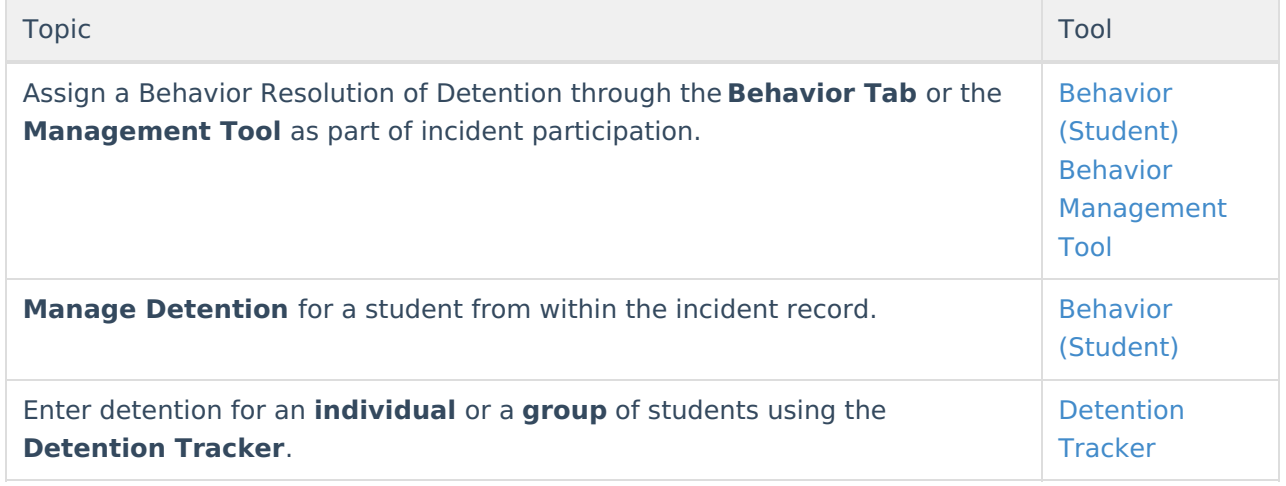

### **Report Behavior Information**

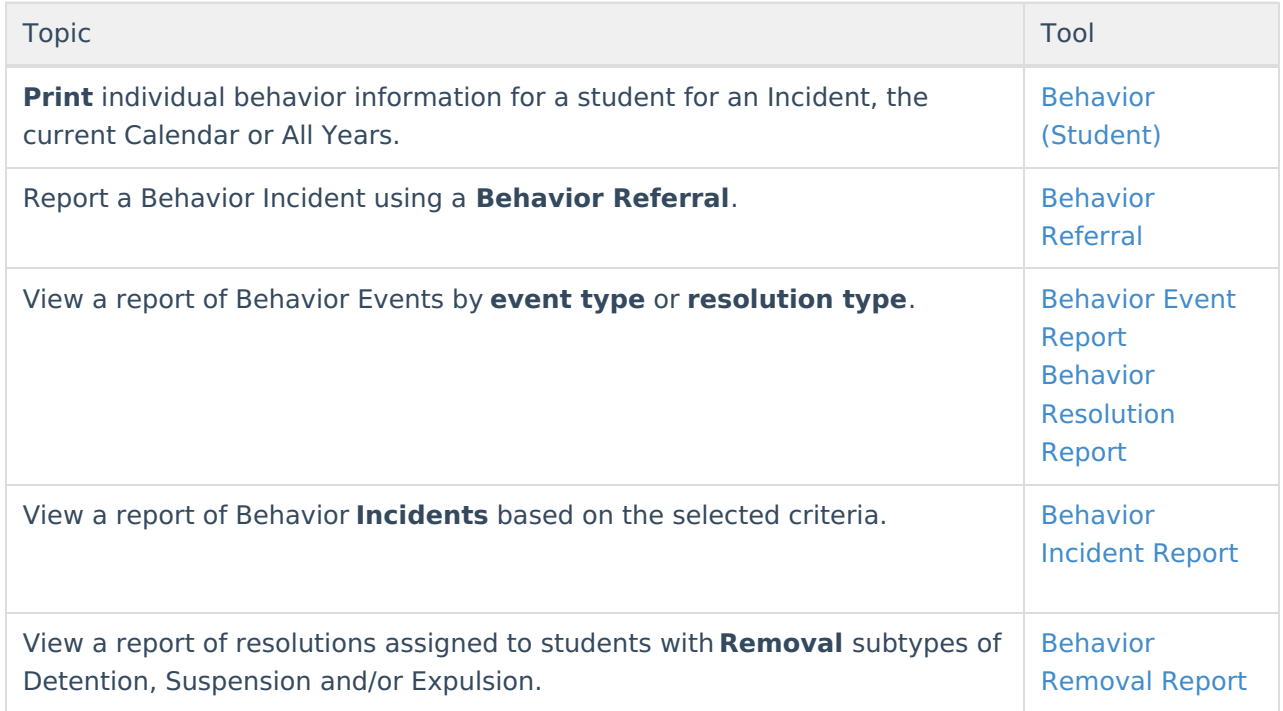

## **Notify Parents of Behavior Events**

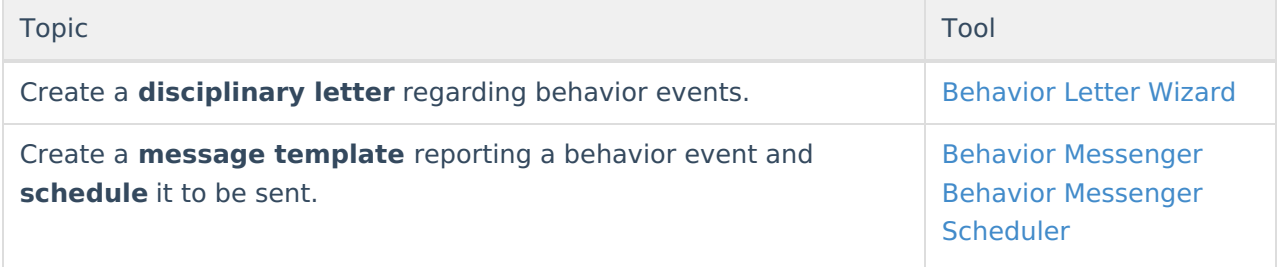

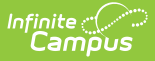

# **Link Behavior and Attendance Records**

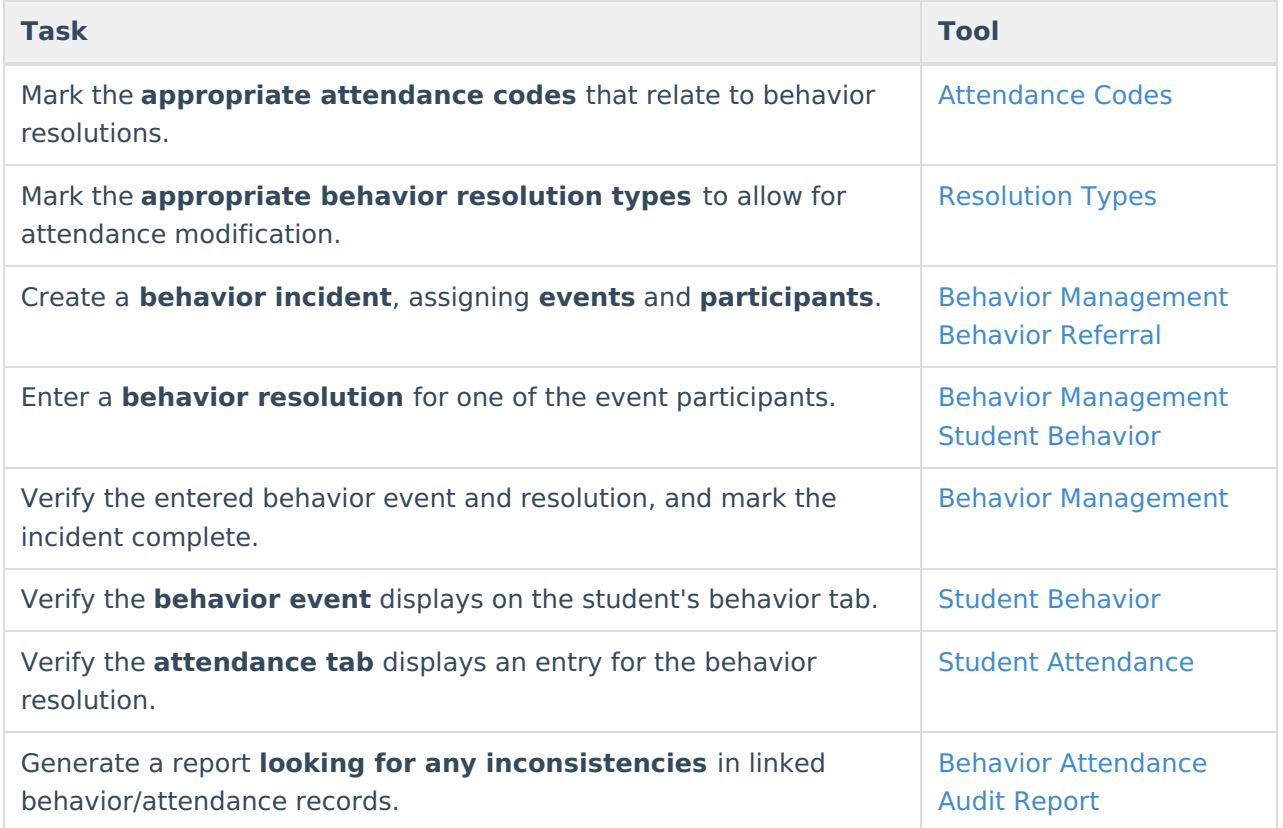

#### **Behavior Records Logic with Combine Person**

The following table describes what happens to behavior records when student or staff records are combined using the [Combine](https://kb.infinitecampus.com/help/combine-duplicate-person-records) Person tool.

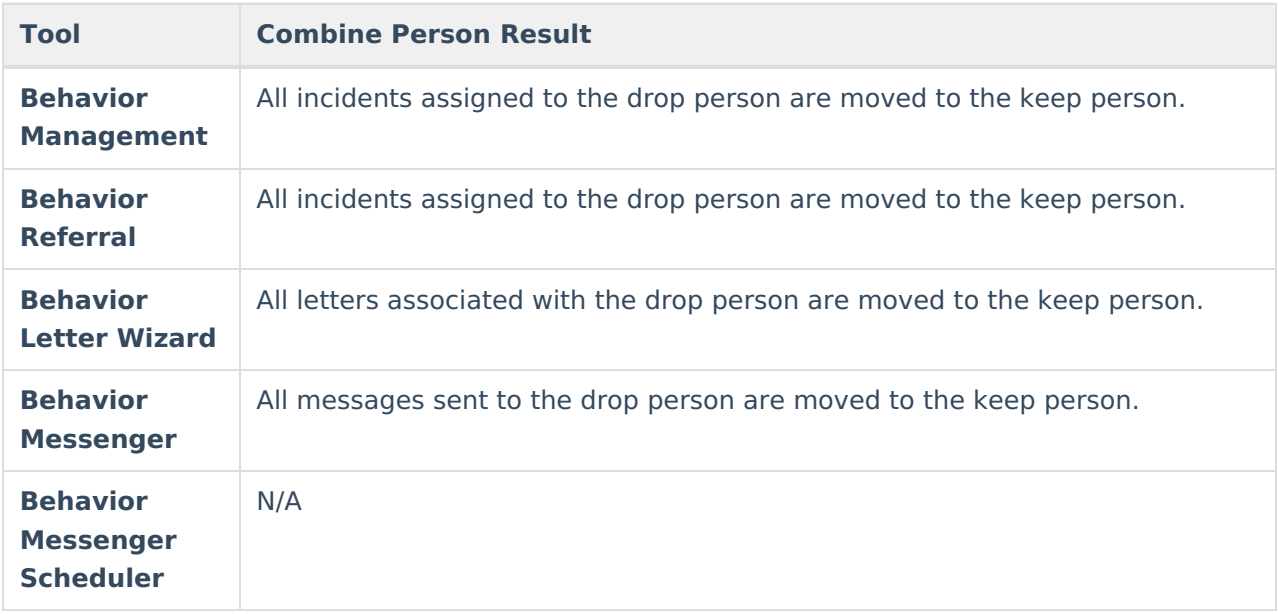

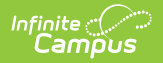

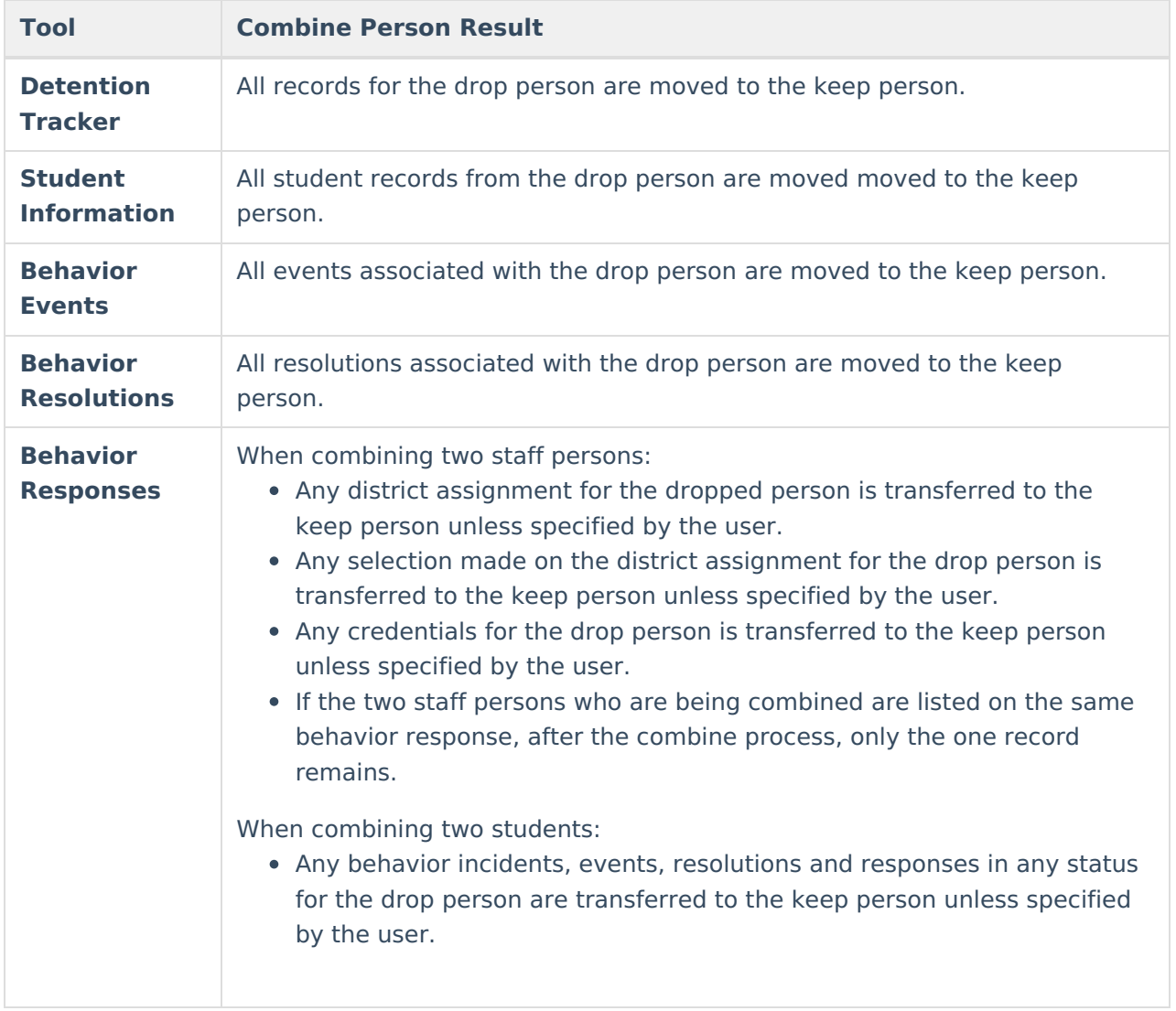